PERT Diagram: Timing

Group Members: Andrew Massey, Connor McNeely, Gabe Scott, Melissa Wilson

## List:

## Start

- a) Design YAML input and .txt Output File, Prerequisites: start
- b) Deploy Google Cloud Instances -> Prerequisites: start
  - Determine Region
  - Deploy Snapshot to Determined Region
  - Set up DNS
  - Set up TLS
  - Add URLs to .yaml file
- c) Create Python program, Prerequisites: a, Concurrent: b
  - Read YAML to Python
  - Determine how to measure latency
  - Determine how to output to .txt

## **PERT Diagram:**

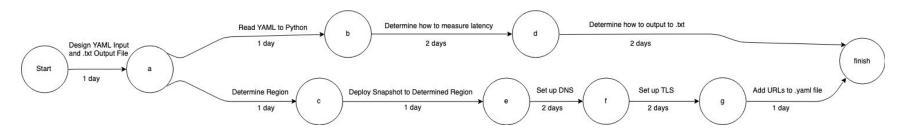